# How to **Ask for a Temporary Order for people who are not married**

Use this packet if you want to ask the Court for a temporary order, such as: parenting plan, child support, restraining order, and/or other financial issues.

----------------------------

Note: You may use this instruction ONLY if you have a pending petition to establish a parenting plan, parentage or modification case.

## **Talk to a lawyer, if you can**

These instructions have been developed by the King County Superior Court Family Law Information Center. They are not intended to be a substitute for legal advice. They provide only legal *information.*  It's a good idea to talk to a lawyer before you file any forms. If you cannot afford a lawyer, you can:

- Find a lawyer to help you with the *most difficult* parts of your case, such as reviewing your forms, explaining how to get ready for court and confirming this is the best legal action for your case. You can contact the King County Bar Association to ask for a referral.
- Ask the Family Law Facilitator's office for a list of low-cost and free legal resources.

King County Superior Court 516 3rd Ave, Room W-382 Seattle, WA 98104

Maleng Regional Justice Center 401 4th Ave North, Room 3D Kent, WA 98032

----------------------------------

# **Step 1: Fill out these forms.**

#### **This form can be downloaded at: <http://www.kingcounty.gov/courts/clerk/forms.aspx>**

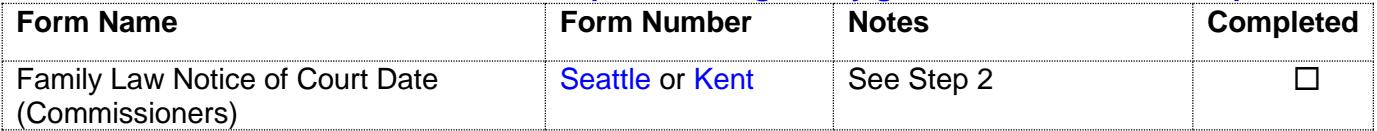

#### **All of these forms can be downloaded at: [www.courts.wa.gov/forms](http://www.courts.wa.gov/forms/)**

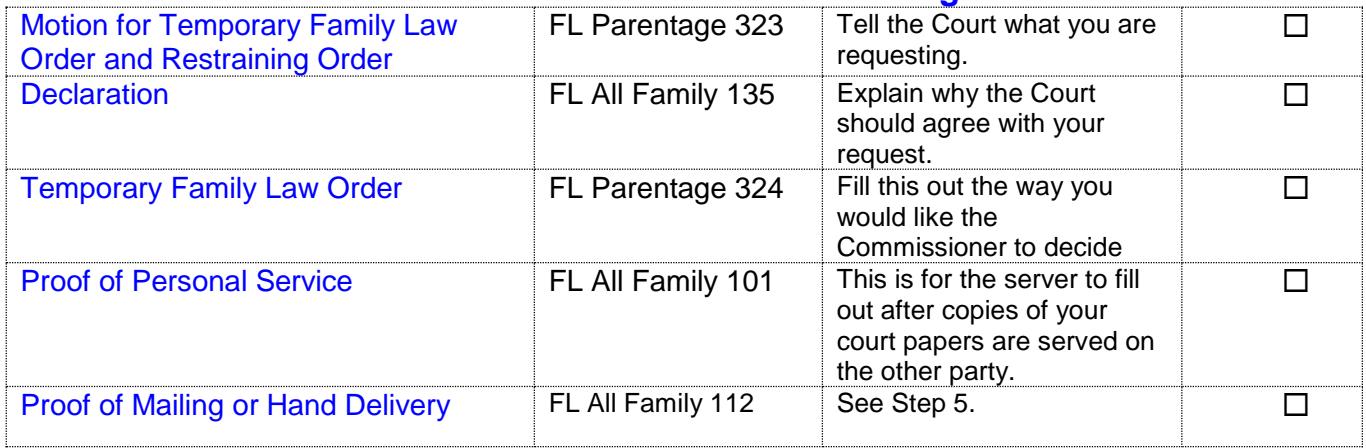

### **Fill out these forms if you are asking for a restraining order:**

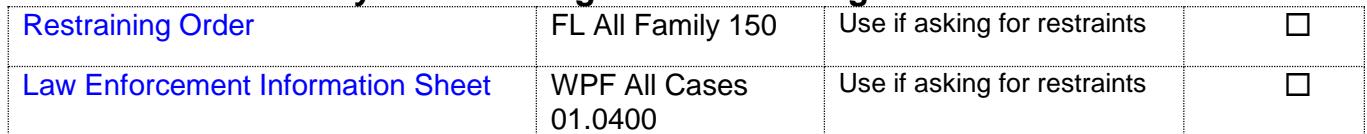

## **Fill out these forms if you are asking for a temporary parenting plan:**

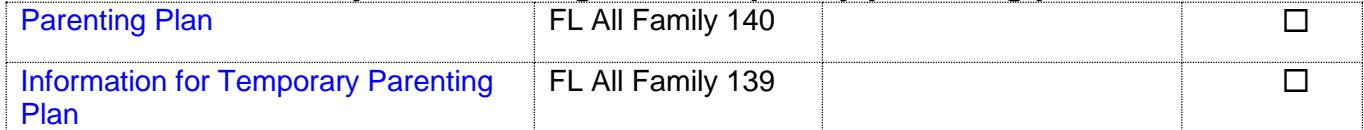

### **Fill out these forms if you are asking for temporary child support:**

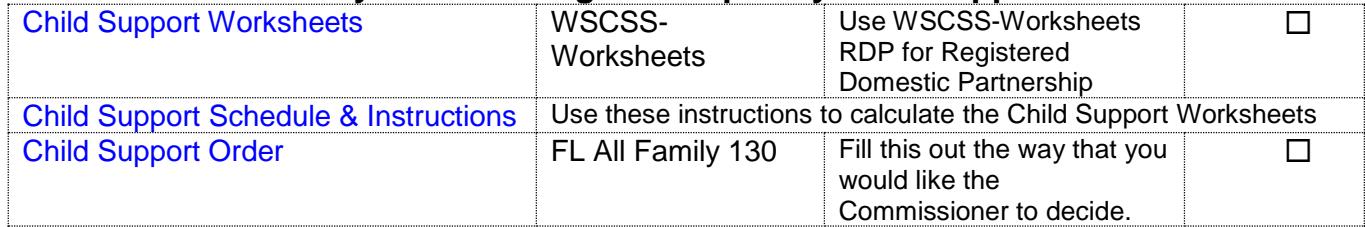

#### **Fill out these forms if you are asking for temporary child support and/or other financial issues:**

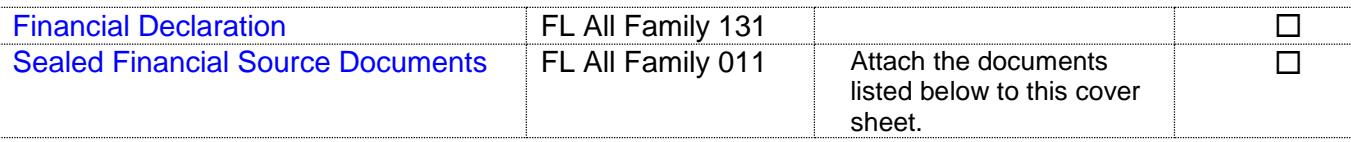

For the court to decide on financial issues, you must provide copies of financial documents, including:

- Your W-2s and complete personal tax returns for the past 2 years
- Your most recent pay stubs (at least 6 months)
- Complete partnership/corporate tax returns for the past 2 years if you have a 5% interest or more
- Statements from all of your banks and financial institutions for the past 6 months

*Note:* The other parent can ask you for a copy of your check register. If this happens, you will have 14 days to provide it.

## **Step 2: How to choose a court date.**

To set your court date, you must fill out and file the *Family Law Notice of Court Date (Commissioners),* [Kent](http://www.kingcounty.gov/~/media/courts/Clerk/forms/notice-date-family-knt-docx.ashx?la=en) or [Seattle.](http://www.kingcounty.gov/~/media/courts/Clerk/forms/notice-date-family-sea-docx.ashx?la=en) That form lets you choose a date for your court hearing. The date you choose **must** be at least **14 days** after the day you file the Notice of Court Date (Commissioners) **and** at least **14 days** from the day you plan to have the other party served. Allow **17 days** if serving by mail. Check the "Domestic Motion 9:00 am daily" box. Family law motions are heard Monday-Friday.

**Note Regarding Sealed Files:** If your case is Sealed, because it is a former paternity case, your hearing will be at 1:30 PM. If your case is a Kent case and it is Sealed, you cannot select Wednesday for your court date.

#### **How many copies do I need?**

- **Original** set to file with Clerk's office
- Copy 1 will go to the Commissioner for the hearing
- Copy 2 is to serve on the other party
- Copy 3 you will keep for your records
- Make a 4<sup>th</sup> copy only if you are asking the court tor a temporary order of child support and a child in this case has received public assistance. Deliver it to the King County Prosecuting Attorney's Office, Family Support Section.

## **Step 3: Take your completed forms to the Clerk's office and file them.**

File the originals of all papers from Step 1 **except** the following forms**:** Temporary Order, and if applicable, the Child Support Order, Restraining Order and Law Enforcement Information Sheet. These orders are your proposed orders and will be filed after the hearing.

## **Step 4: Deliver Commissioner's copy.**

The Commissioner's copy is a set of all forms from Step 1 including the proposed Orders that you would like the court to sign at the hearing. Take this set of copies to the Family Law window (W-292 in Seattle, A1222, next to 1E, in Kent) and turn it in any time before **12:00 noon** at least **3 court days** before your hearing.

Copy and complete the chart below to the upper right hand corner of the first page of the set of forms you are delivering to the Commissioner:

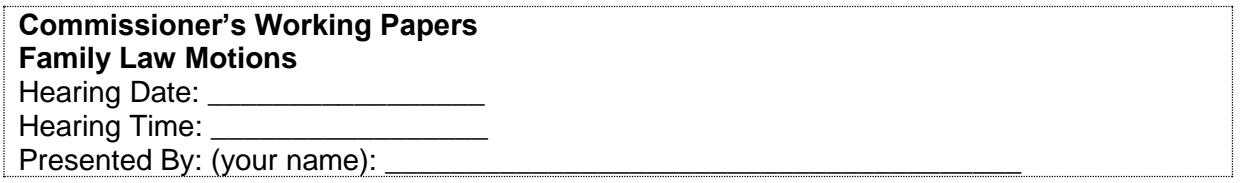

## **Step 5: Have the other party served.**

#### **What to serve**

Serve the other party with a copy of all forms except the Proof of Personal Service, Proof of Mailing or Hand Delivery and Law Enforcement Sheet.

#### **How to serve**

Provided that no order restrains you from having contact with the other party, you may deliver or mail them yourself at least **14 court days by 12 noon** before the hearing (add 3 more days for mailing). If the other party has an attorney, deliver or mail the forms to the attorney instead. After you have delivered or mailed the forms to the other party or attorney, fill out the *Proof of Mailing or Hand Delivery* form. File the original with the Clerk's Office, keep a copy for your records, and bring it with you to the hearing.

If the respondent **has not** already been served with a Summons and Petition in your case, someone over age 18 – **not you** - must serve (give) the other party copies of your completed forms from Step 1 along with the Summons, Petition and Case Schedule. After serving, the server fills out a *Proof of Personal Service* form and gives it to you. Keep a copy for your records and file the original with the Clerk's Office.

**If this motion involves child support and if any of the children have ever been on public assistance, you must also deliver a set of copies to the King County Prosecuting Attorney Family Support Section.**

## **Step 6: Confirm your hearing.**

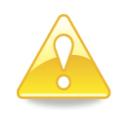

**Your hearing will be cancelled if you don't confirm your hearing and deliver the copies to the Commissioner on time.** 

#### **You can confirm by phone, in person, or online. Here is how:**

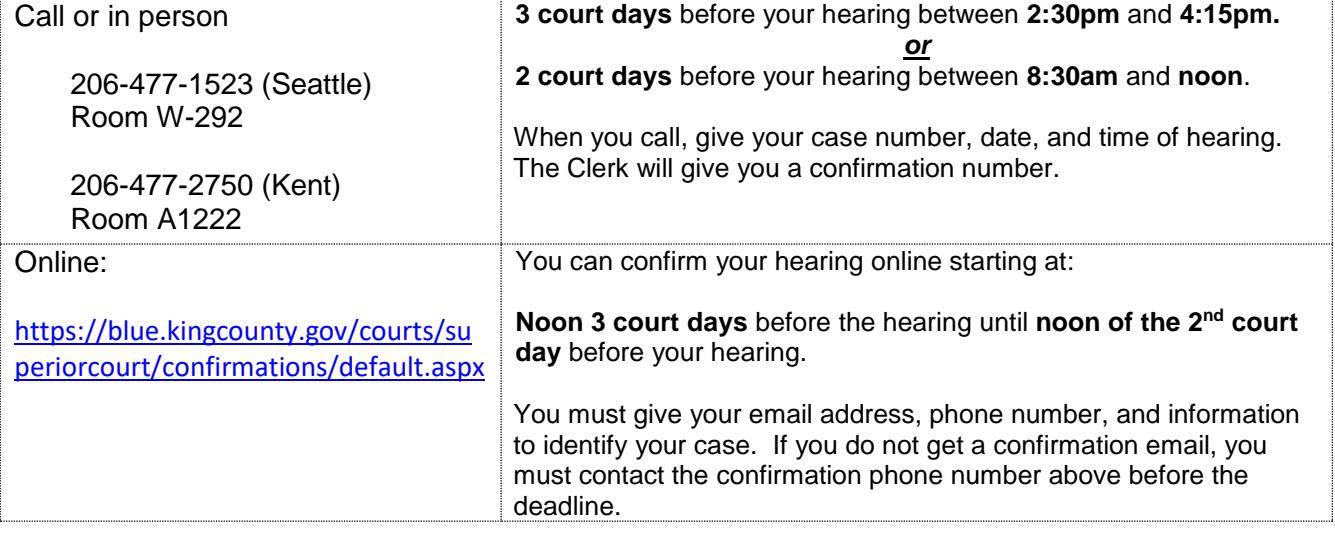

# **Step 7: Reply (if applicable)**

If the other party chooses to respond to your motion, they must do so by 12 noon 4 court days before the hearing. If you wish to reply to the other party's response, you must do so by **12 noon 2 court days** before the hearing by filing an additional declaration form. You will make copies of the reply declaration and those copies are distributed to:

File the **original** is filed with Clerk's office by noon 2 days before the hearing.

Deliver the commissioner's copy by noon 2 days before the hearing. Copy and complete the chart below to the upper right hand corner of the first page of the documents you are delivering to the Commissioner:

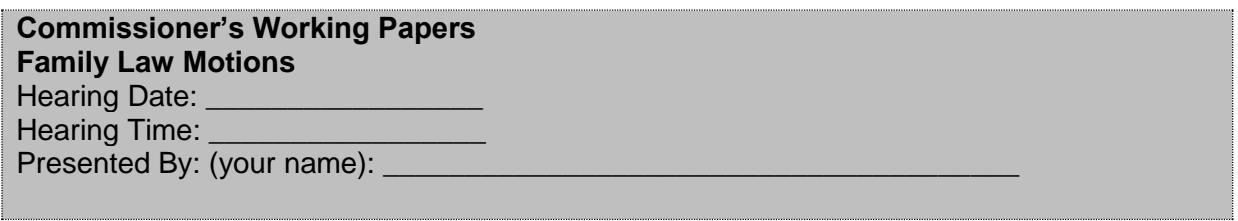

Serve a copy on the other party

Keep a copy for your records

Make a 4<sup>th</sup> copy only if you are asking the court tor a temporary order of child support and a child in this case has received public assistance. Deliver it to the King County Prosecuting Attorney's Office, Family Support Section.

## **Step 7: Go to your hearing.**

- **E** Arrive at least 30 minutes early! You will need time to go through security.
- Go to the Family Law window (W-291 in Seattle and 1E in Kent) at the courthouse to check in.
- **EXECT** Take your original orders and all copies of the forms you filed.
- You must give the Court your original orders if asked. If you want copies of the signed orders on the day of your hearing, tell the Clerk.